# **SAP**

## **INTRODUÇÃO**

O Profibus é um protocolo digital utilizado em sistemas de controle, que permite a conexão com interoperabilidade de diversos equipamentos e fabricantes. Possui uma série de vantagens em relação à tecnologia 4-20 mA, onde resumidamente pode-se citar, dentre outras:

- Fácil cabeamento com redução de custos;
- Simples operação, através da sala de controle;
- Aplicações em área classificadas;
- Altas taxas de comunicação no Profibus-DP;
- Poderosas ferramentas de configuração/parametrização e gerenciamento de ativos;
- Tecnologia aberta e em contínua evolução.

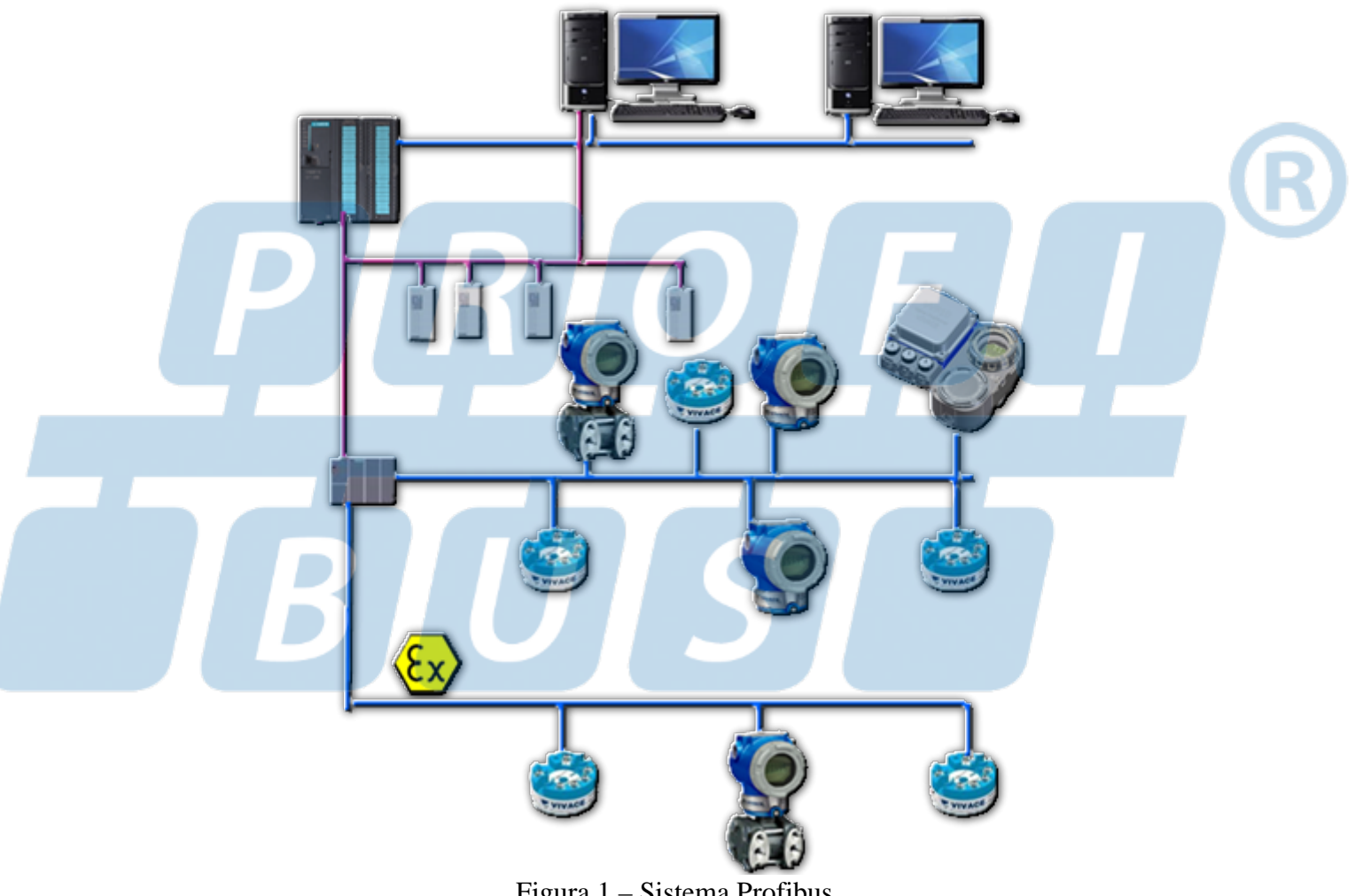

Figura 1 – Sistema Profibus

Neste breve artigo veremos detalhes sobre a SAP, Service Access Point.

Com o protocolo Profibus-DP, os serviços são codificados usando SAPs (pontos de acesso de serviço). Um telegrama dirigido a um SAP automaticamente tem um certo significado. O SAP define, portanto, a função do telegrama.

Um comando de Read/Write no Profibus-DPV1 utiliza o telegrama Profibus do tipo SD2:

|  | LEr | SD  | DA | SА | FC                         |    | DSAP SSAP | DU             | F <sub>C</sub><br>C |
|--|-----|-----|----|----|----------------------------|----|-----------|----------------|---------------------|
|  |     | 68H | XX | XХ | $\mathbf{v}$<br>$\sqrt{2}$ | XХ | XΧ        | v<br>$\Lambda$ | XX                  |

Figura 2 – Telegrama Profibus do tipo SD2

Onde:

| <b>SD</b>                 | 1 byte                                                                                                    | Start Delimiter (usado para diferenciar os<br>formatos dos telegramas), neste caso da SAP =<br>68H |  |
|---------------------------|----------------------------------------------------------------------------------------------------|----------------------------------------------------------------------------------------------------|--|
| 1 byte<br>LE<br>SSAP.     |                                                                                                    | Net Data Length (DU) + DA + SA + FC + DSAP +                                                       |  |
| LEr                       | 1 byte<br>byte de comprimento repetido                                                                                                    |                                                                                                    |  |
| DA                        | 1 byte                                                                                                    | Destination Address-Para onde a mensagem vai.                                                      |  |
| <b>SΑ</b>                 | 1 byte                                                                                                    | Source Address-De onde a mensagem veio.                                                            |  |
| FC<br>1 byte<br>mensagem) |                                                                                                    | Function Code (FC=Tipo/Prioridade da                                                               |  |
| <b>DSAP</b>               | Destination Service Access Point (COM port do<br>1 byte<br>receiver). A estação de destino utilize este campo<br>para determiner qual service a executar. |                                                                                                    |  |
| <b>SSAP</b>               | 1 byte                                                                                                    | Source Service Access Point (COM port do<br>sender).                                               |  |
| DU                        | Data Units/de 1 a 244 bytes.<br>1 a 32 bytes<br>(ou 1-244<br>bytes)                                                                                       |                                                                                                    |  |
| <b>FCS</b>                | 1 byte                                                                                                    | Byte de checagem (Frame Check Sequence)                                                            |  |
| <b>ED</b>                 | 1 byte                                                                                                    | End Delimiter (sempre 16H).                                                                        |  |

Tabela 1 - Campos do Frame Profibus

Toda troca de dados (data exchange) entre mestre e escravo Profibus é feita utilizando as SAPs de 54 a 62, mais a SAP padrão (SAP = 0, Data Exchange).

A inclusão de um DSAP ou SSAP em um pedido ou resposta é feita setando o bit mais significativo no campo DA ou SA e com isto, nesta condição, somente os 7 bits menos significativos que conterão realmente o endereço(de 0x00 até 0x7F, onde 127 é reservado para brodcast e o endereço 126 é reservado para endereço default).

Para serviços acíclicos outras SAPs estão disponíeis de acordo com a figura 2, são conhecidos como serviços estendidos.

Alguns tipos de SAPs:

| <b>SAP (Decimal)</b> | <b>SERVICE</b>                                  |
|----------------------|-------------------------------------------------|
| Default 0            | Cyclical Data Exchange (Write Read Data)        |
| 54                   | Master-to-Master SAP (M-M Communication)        |
| 55                   | Change Station Address (Set Slave Add)          |
| 56                   | Read Inputs (Rd Inp)                            |
| 57                   | Read Outputs (Rd Outp)                          |
| 58                   | Control Commands to a DP Slave (Global Control) |
| 59                   | Read Configuration Data (Get Cfg)               |
| 60                   | Read Diagnostic Data (Slave Diagnosis)          |
| 61                   | Send Parameterization Data (Set Prm)            |
| 62                   | Check Configuration Data (Chk Cfg)              |

Tabela 2 - Tipos de SAPs

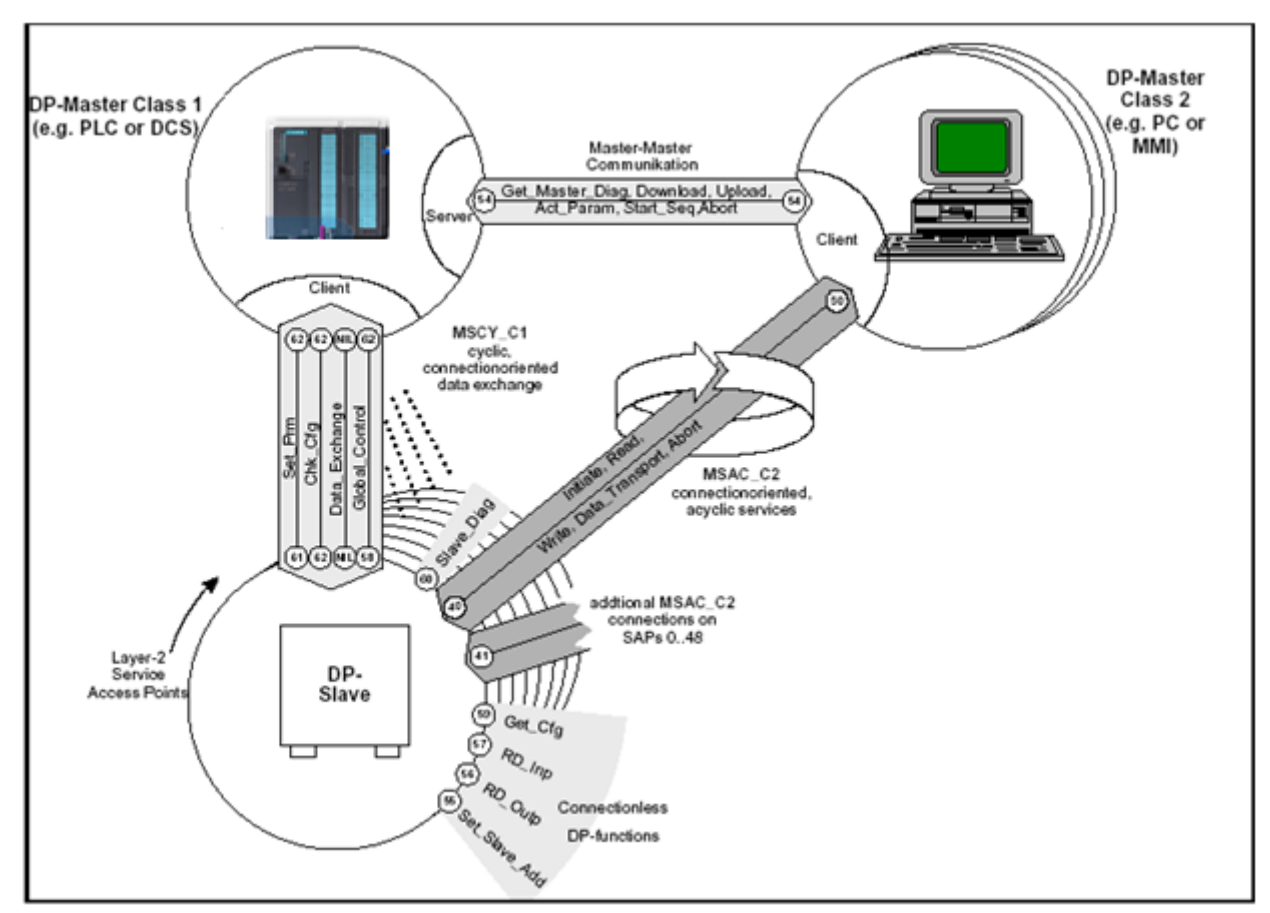

Figura 3 – Serviços Profibus

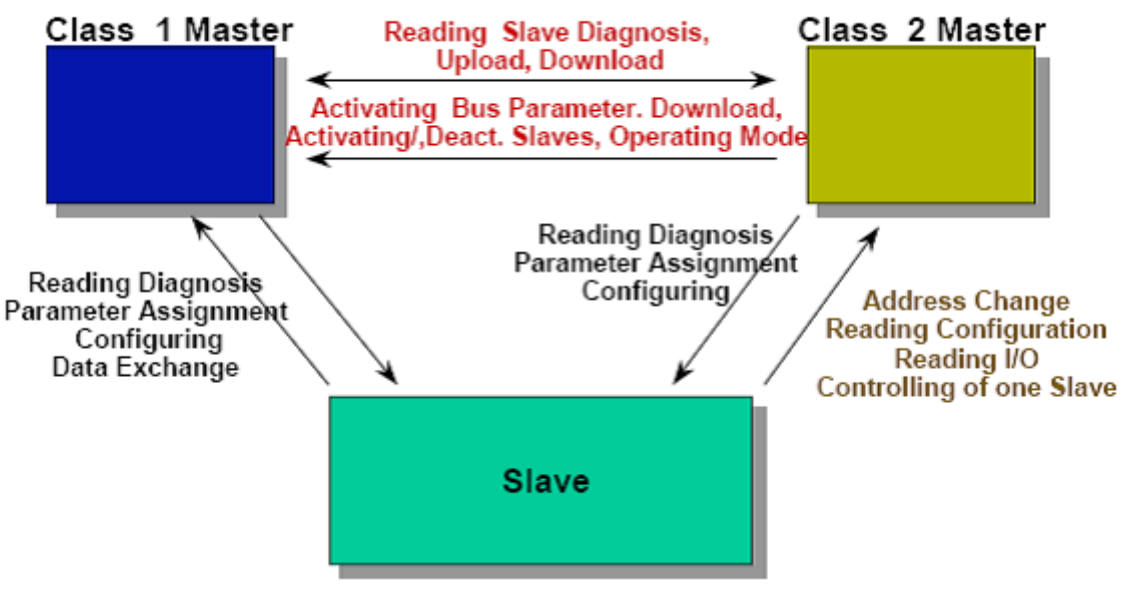

Figura 4 – Detalhes dos serviços Profibus

As seguintes funções são implementadas em escravos DP e mestres de classe 1 (ver descrições SAP acima). Existem apenas 8 funções de escravo obrigatórias, mais a função opcional Set\_Slave\_Add (normalmente, o endereço do escravo pode ser configurado através de dip switches). Todos os comandos indicados abaixo são opcionais para dispositivos master de classe 2.

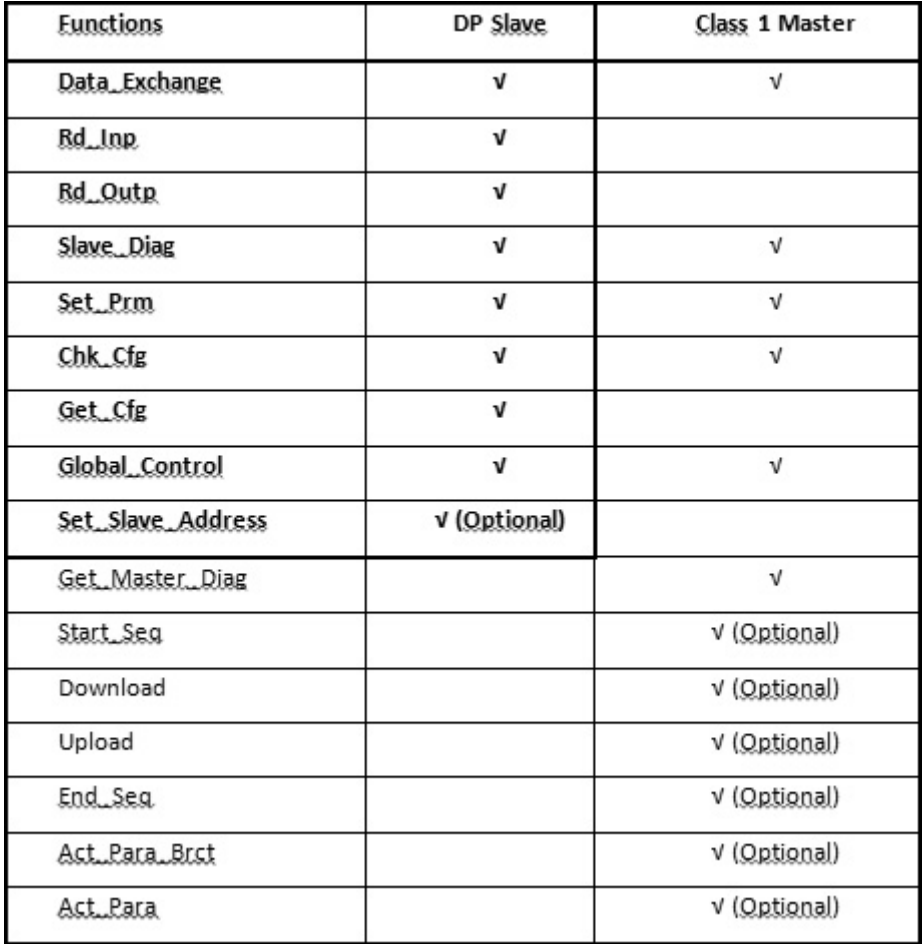

## CONCLUSÃO

Vimos através deste breve artigo o uso da SAPs na tecnologia Profibus e suas particularidades.

Em caso de discrepância ou dúvida, as normas, os padrões IEC 61158 e IEC 61784, perfis, guias técni manuais de fabricantes prevalecem. Sempre que possível, consulte a EN50170 para as regulament físicas, assim como as práticas de segurança de cada área.

O conteúdo deste artigo foi elaborado cuidadosamente. Entretanto, erros não podem ser excluídos e a nenhuma responsabilidade poderá ser atribuída ao autor. Sugestões de melhorias podem ser enviadas mail [cesar.cassiolato@vivaceinstruments.co](mailto:cesar.cassiolato@vivaceinstruments.com.br)m.br .

#### Sobre o autor

César Cassiolato é Presidente e Diretor de Qualidade da Vivace Process Instruments. É também Conse Administrativo da Associação PROFIBUS Brasil América Latina desde 2011, onde foi Presidente de 200 2010, Diretor Técnico do Centro de Competência e Treinamento em PROFIBUS, Diretor do FDT Group Brasil e Engenheiro Certificado na Tecnologia PROFIBUS e Instalações PROFIBUS pela Universidade Manchester.

### Referências

Manuais Vivace Process Instruments

- Artigos Técnicos César Cassiolato
- [https://www.vivaceinstruments.com.](https://www.vivaceinstruments.com.br)br/
- Material de treinamento e artigos técnicos PROFIBUS César Cassiolato
- Especificações técnicas PROFIBUS
- [http://www.profibus.org.br](http://www.profibus.org.br/)/